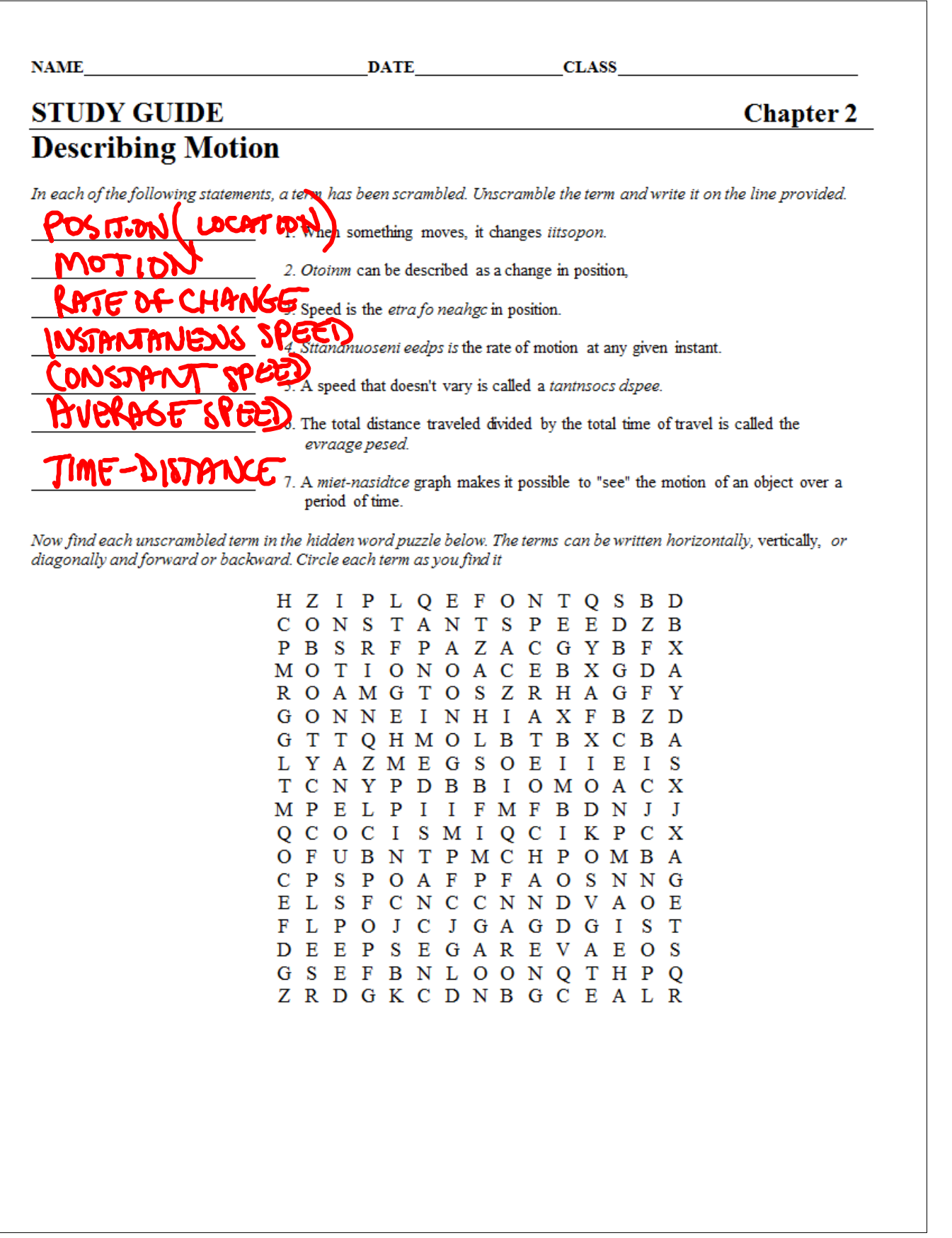

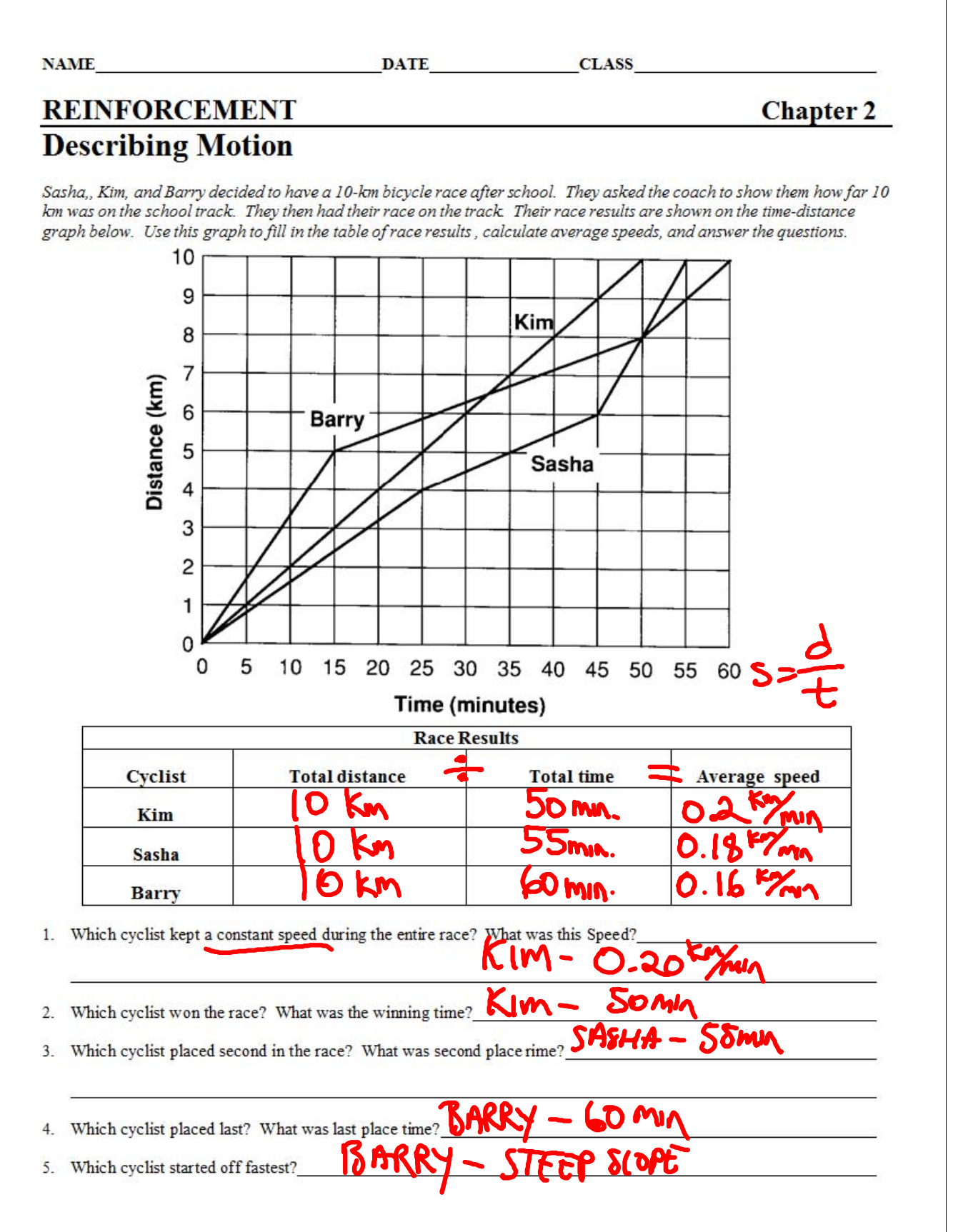

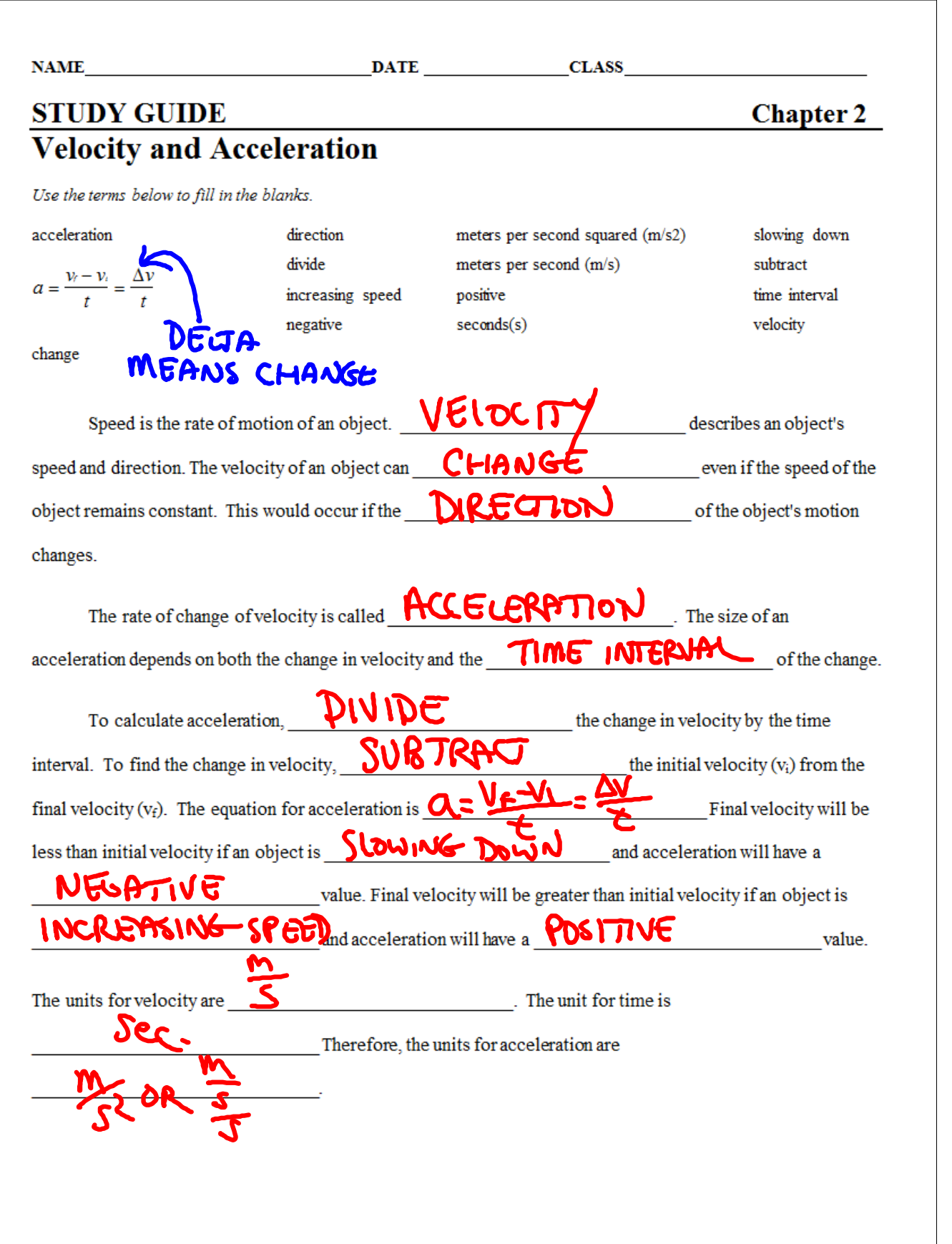

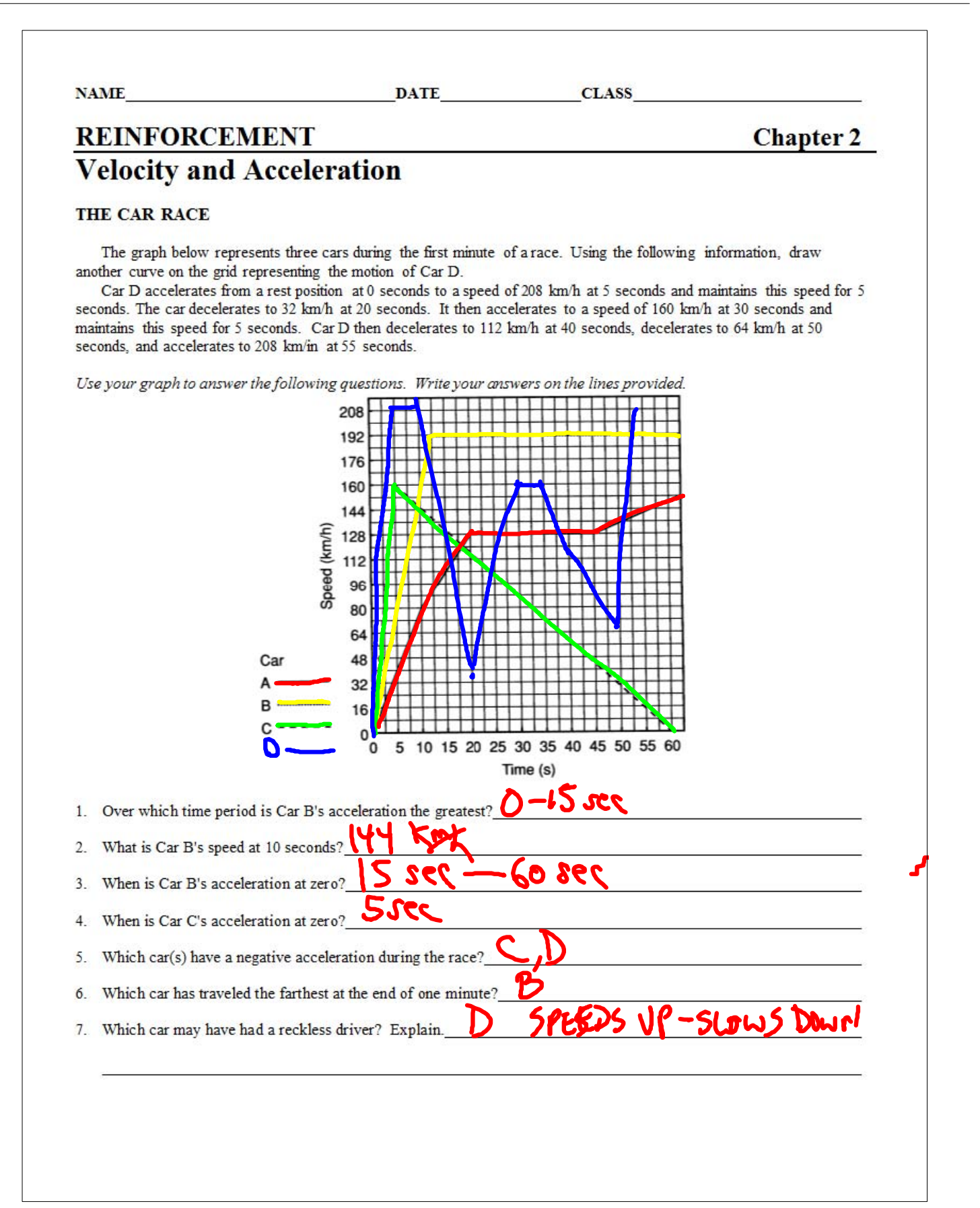

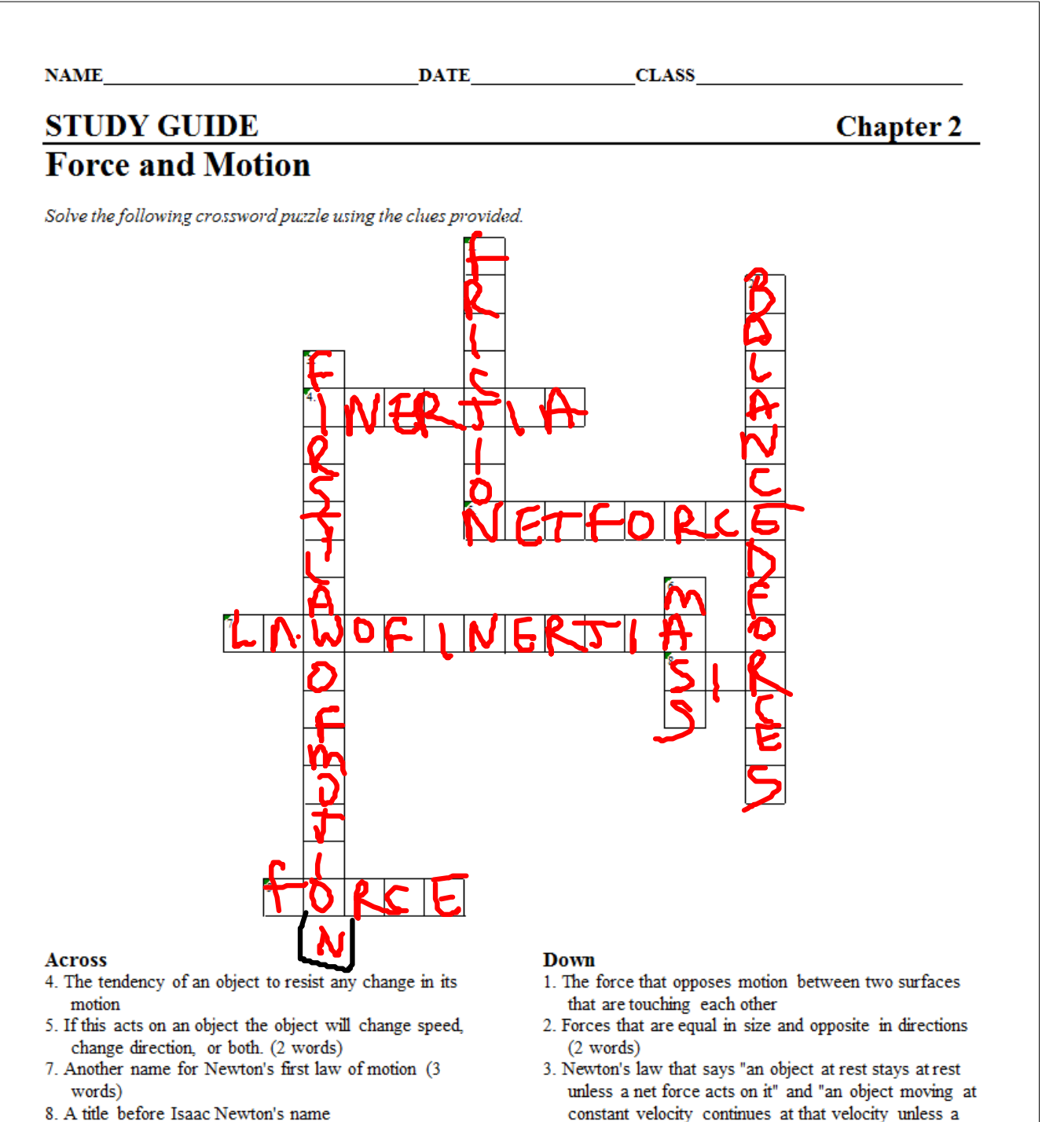

9. A push or pull that one body exerts on another body

## net force acts on it." (4 words)

6. The more of this an object has, the greater the object's inertia.

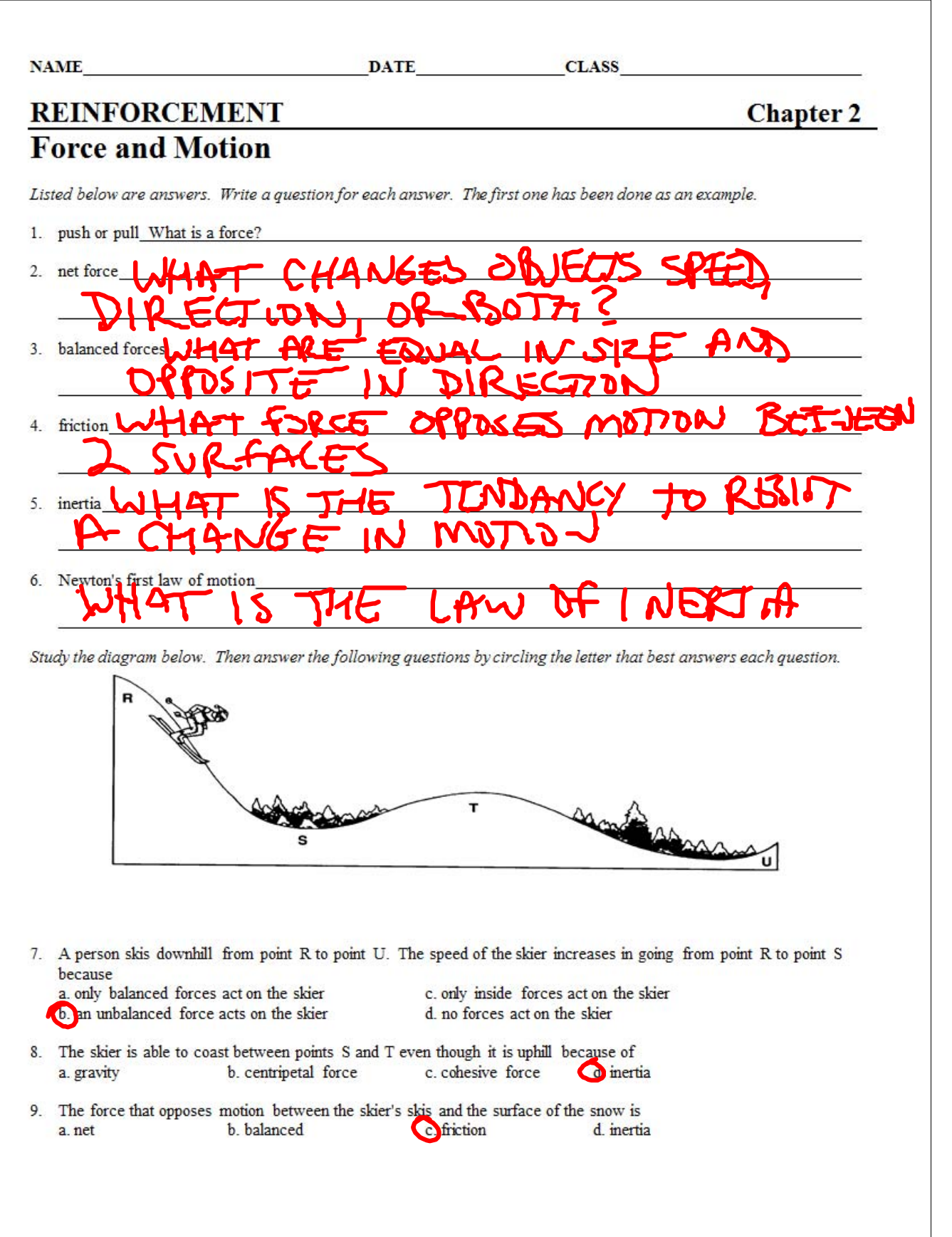